#### **Федеральное государственное бюджетное образовательное учреждение высшего образования «РОССИЙСКАЯ АКАДЕМИЯ НАРОДНОГО ХОЗЯЙСТВА И ГОСУДАРСТВЕННОЙ СЛУЖБЫ ПРИ ПРЕЗИДЕНТЕ РОССИЙСКОЙ ФЕДЕРАЦИИ»**

Сибирский институт управления – филиал РАНХиГС

Юридический факультет

Кафедра информатики и математики

УТВЕРЖДЕНА кафедрой информатики и математики Протокол от «28» июня 2019 г. №10

# **РАБОЧАЯ ПРОГРАММА ДИСЦИПЛИНЫ**

**Компьютерный практикум** (Б1.В.ОД.1)

> не устанавливается *краткое наименование дисциплины*

по направлению подготовки: 40.03.01 Юриспруденция

направленность (профиль): «Гражданско-правовой»

квалификация выпускника: Бакалавр

формы обучения: очная, очно-заочная, заочная

год набора – 2019

Новосибирск, 2019 г.

### **Авторы – составители**

Заведующий кафедрой информатики и математики, канд. физ.-мат. наук, доцент кафедры информатики и математики

Рапоцевич Евгений Алексеевич

Старший преподаватель кафедры информатики и математики Микитина Елена Владимировна

# **СОДЕРЖАНИЕ**

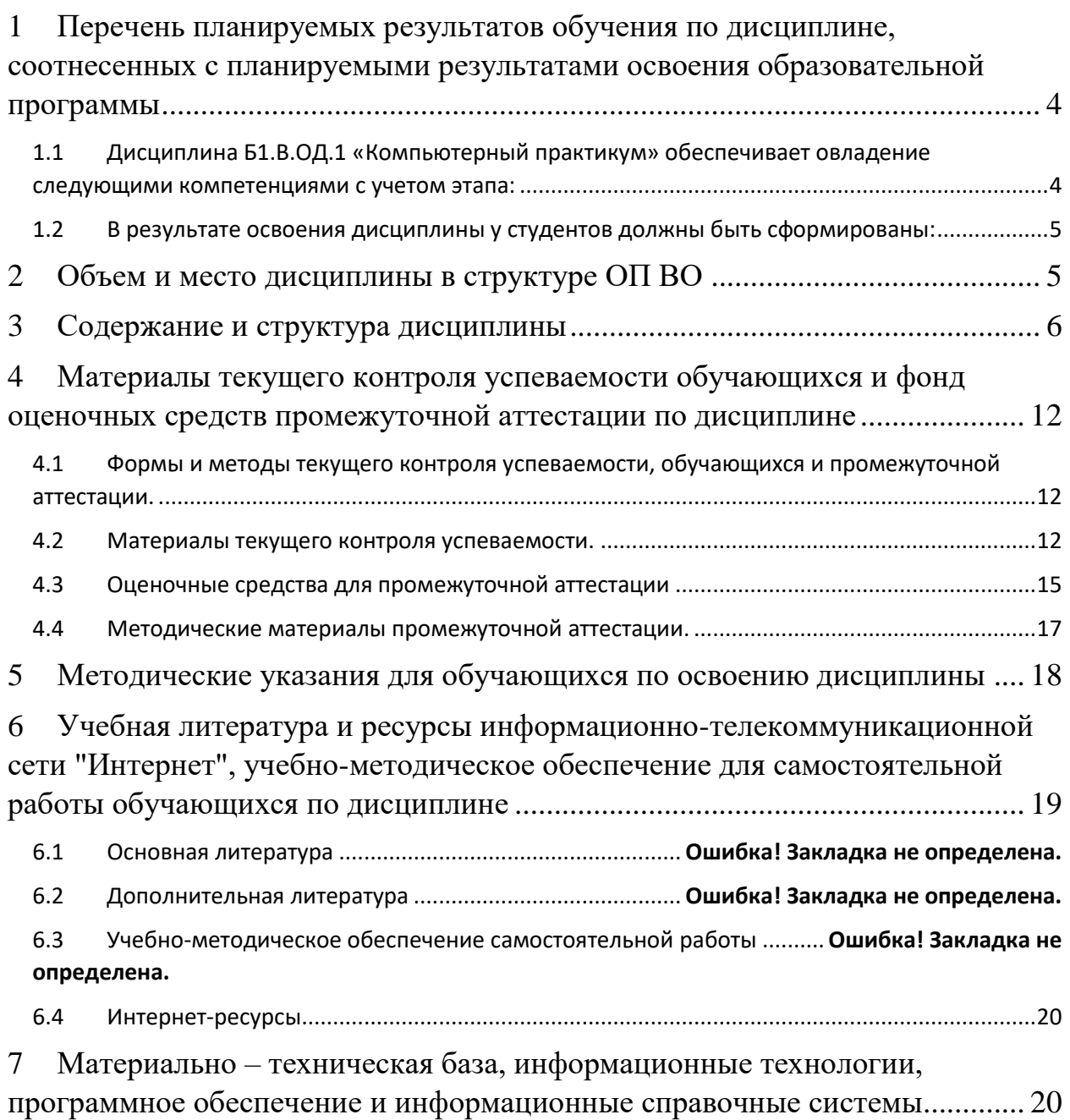

# <span id="page-3-0"></span>1 Перечень планируемых результатов обучения по дисциплине, соотнесенных с планируемыми результатами освоения образовательной программы

<span id="page-3-1"></span>1.1 Дисциплина Б1.В.ОД.1 «Компьютерный практикум» обеспечивает овладение следующими компетенциями с учетом этапа:

Таблица 1.

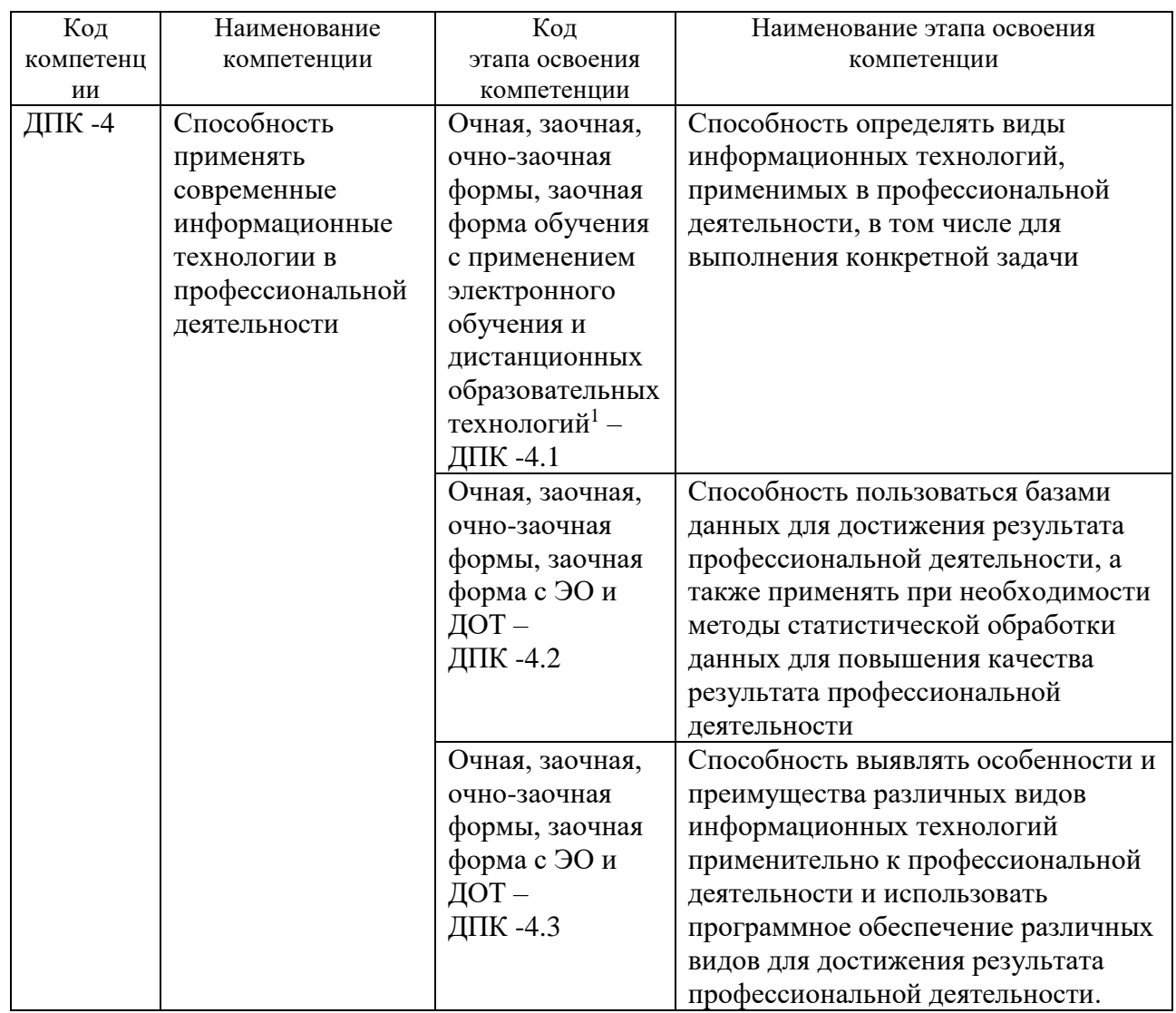

<sup>&</sup>lt;sup>1</sup> Далее по тексту – ЭО и ДОТ

### <span id="page-4-0"></span>**1.2** В результате освоения дисциплины у студентов должны быть сформированы:

Таблица 2.

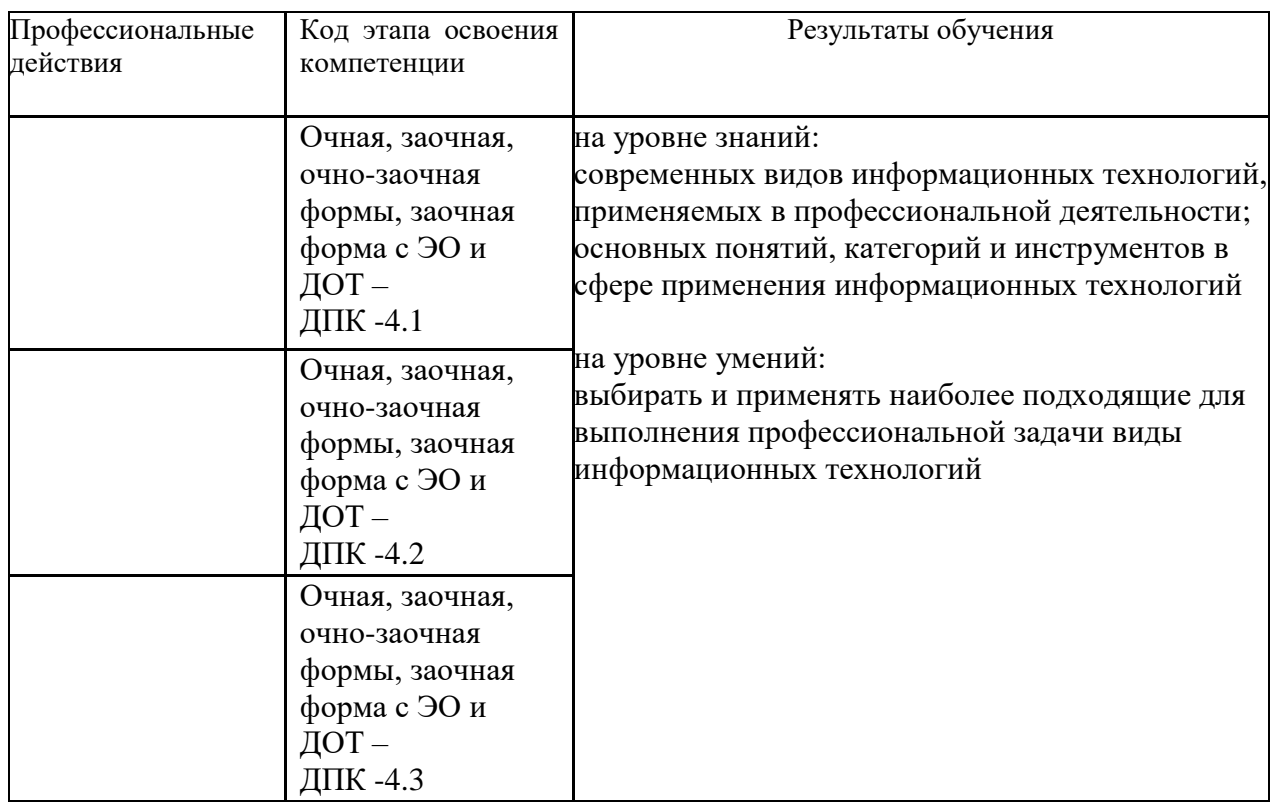

### **2 Объем и место дисциплины в структуре ОП ВО**

### <span id="page-4-1"></span>**Объем дисциплины**

Общая трудоемкость дисциплины

- 2 з. е.

Количество академических часов, выделенных на контактную работу с преподавателем **очная форма обучения**

- 38 часов (38 часов практических (семинарских) занятий); на самостоятельную работу обучающихся – 34 часов.

Количество академических часов, выделенных на контактную работу с преподавателем **заочная форма обучения**

- 8 часов (8 часов практических (семинарских) занятий); на самостоятельную работу обучающихся – 60 часов.

Количество академических часов, выделенных на контактную работу с преподавателем **очно-заочная форма обучения**

- 10 часов (10 часов практических (семинарских) занятий); на самостоятельную работу обучающихся –62 часов.

Количество академических часов, выделенных на контактную работу с преподавателем **заочная форма с ЭО и ДОТ**

- 8 часов (8 часов практических (семинарских) занятий);

на самостоятельную работу обучающихся –60 часов.

#### Место дисциплины -

Компьютерный практикум (Б1.В.ОД.1) изучается на 1 курсе (2 семестр) очной формы обучения, на 2 курсе (3-4 семестры) заочной формы обучения, на 2 курсе (3 семестр) очной-заочной формы обучения, на 1 курсе (2 семестр) заочной формы с ЭО и ДОТ.

Освоение дисциплины опирается на минимально необходимый объем теоретических знаний в области дисциплин Информатика и Математика, полученных в рамках освоения основной образовательной программы среднего (полного) общего образования, а также на приобретенные ранее умения и навыки при освоении основной образовательной программы среднего (полного) общего образования.

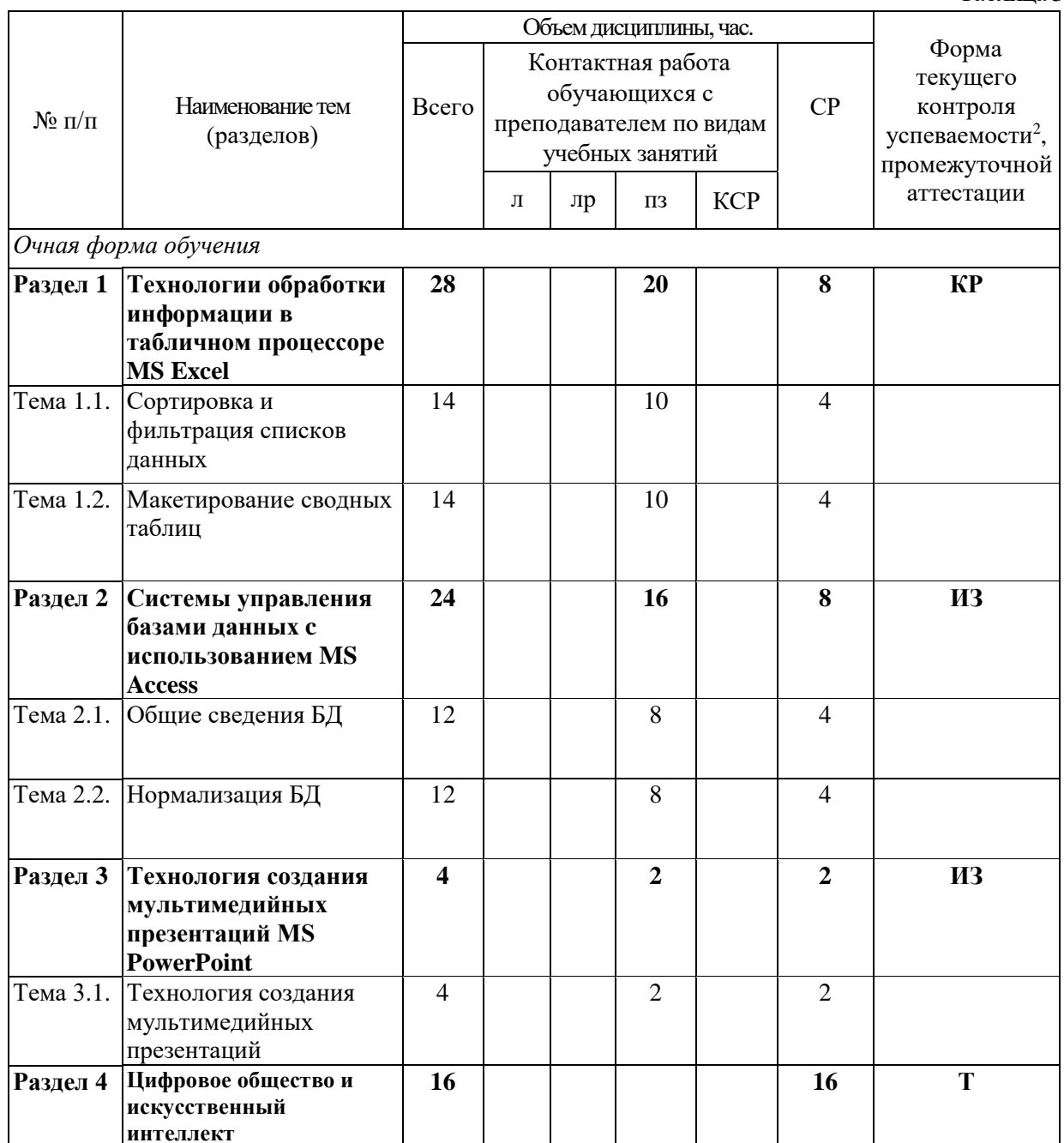

### <span id="page-5-0"></span>3 Содержание и структура дисциплины

Таблина 3

<sup>&</sup>lt;sup>2</sup> Формы текущего контроля успеваемости: контрольная работа (КР), индивидуальное задание (ИЗ), тест (Т)

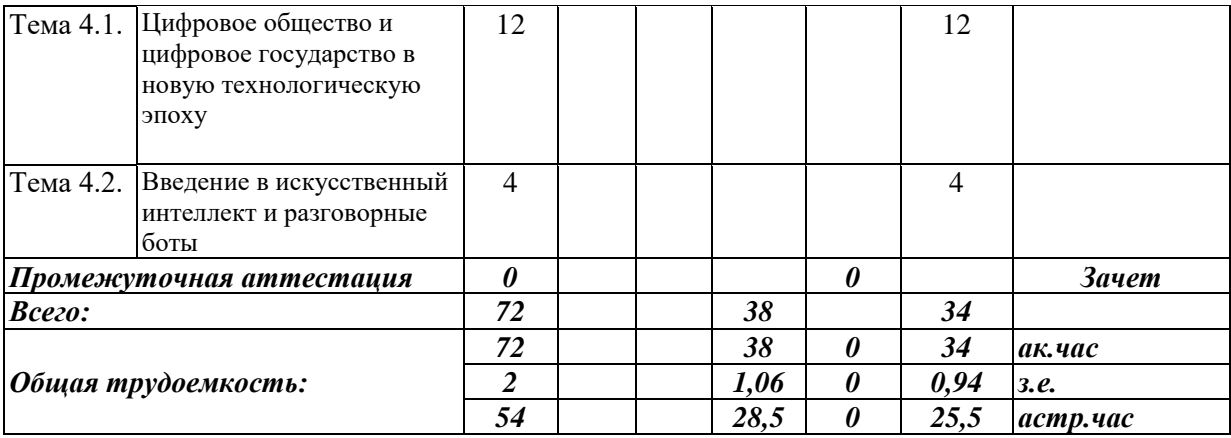

Таблица 4.

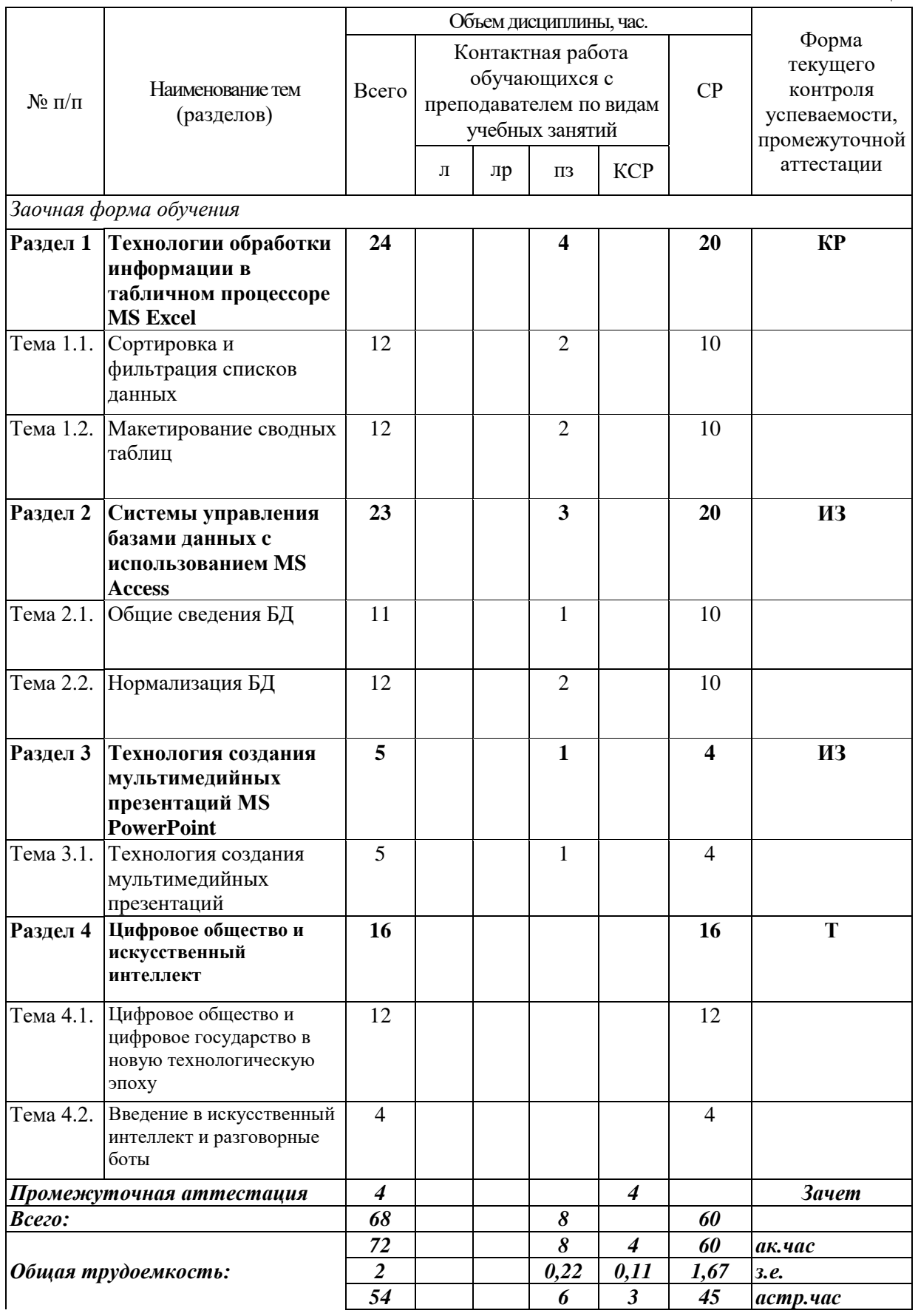

Таблица 5.

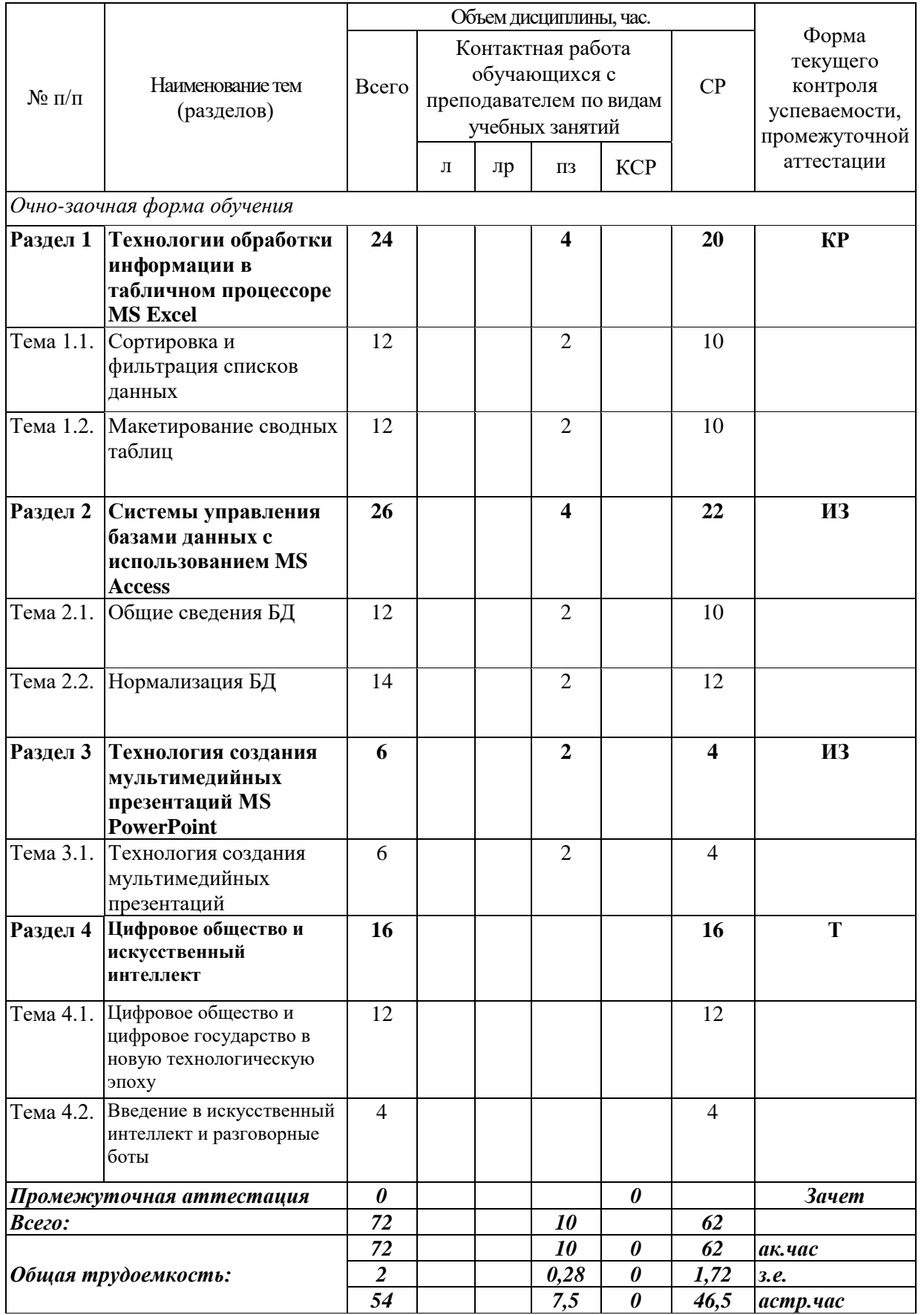

Таблица 6.

|                                  | Наименование тем<br>(разделов)                  | Объем дисциплины, час. |                         |    |                         |                  |                |                                                                 |
|----------------------------------|-------------------------------------------------|------------------------|-------------------------|----|-------------------------|------------------|----------------|-----------------------------------------------------------------|
|                                  |                                                 |                        | Контактная работа       |    |                         |                  |                | Форма<br>текущего<br>контроля<br>успеваемости,<br>промежуточной |
|                                  |                                                 | Всего                  | обучающихся с           |    |                         |                  | CP             |                                                                 |
| $N_2$ п/п                        |                                                 |                        | преподавателем по видам |    |                         |                  |                |                                                                 |
|                                  |                                                 |                        | учебных занятий         |    |                         |                  |                |                                                                 |
|                                  |                                                 |                        | Л                       | лр | $\Pi3$                  | <b>KCP</b>       |                | аттестации <sup>3</sup>                                         |
|                                  |                                                 |                        |                         |    |                         |                  |                |                                                                 |
|                                  | Заочная форма с ЭО и ДОТ                        |                        |                         |    |                         |                  |                |                                                                 |
| Раздел 1                         | Технологии обработки                            | 24                     |                         |    | $\overline{\mathbf{4}}$ |                  | 20             | ЭС                                                              |
|                                  | информации в<br>табличном процессоре            |                        |                         |    |                         |                  |                |                                                                 |
|                                  | <b>MS Excel</b>                                 |                        |                         |    |                         |                  |                |                                                                 |
| Тема 1.1.                        | Сортировка и                                    | 12                     |                         |    | $\overline{2}$          |                  | 10             |                                                                 |
|                                  | фильтрация списков                              |                        |                         |    |                         |                  |                |                                                                 |
|                                  | данных                                          |                        |                         |    |                         |                  |                |                                                                 |
| Тема 1.2.                        | Макетирование сводных                           | 12                     |                         |    | $\overline{2}$          |                  | 10             |                                                                 |
|                                  | таблиц                                          |                        |                         |    |                         |                  |                |                                                                 |
|                                  |                                                 |                        |                         |    |                         |                  |                |                                                                 |
| Раздел 2                         | Системы управления                              | 23                     |                         |    | $\overline{\mathbf{3}}$ |                  | 20             |                                                                 |
|                                  | базами данных с                                 |                        |                         |    |                         |                  |                |                                                                 |
|                                  | использованием MS                               |                        |                         |    |                         |                  |                |                                                                 |
|                                  | <b>Access</b>                                   |                        |                         |    |                         |                  |                |                                                                 |
| Тема 2.1.                        | Общие сведения БД                               | 11                     |                         |    | $\mathbf{1}$            |                  | 10             |                                                                 |
|                                  |                                                 |                        |                         |    |                         |                  |                |                                                                 |
|                                  | Тема 2.2. Нормализация БД                       | 12                     |                         |    | $\overline{2}$          |                  | 10             |                                                                 |
|                                  |                                                 |                        |                         |    |                         |                  |                |                                                                 |
| Раздел 3                         | Технология создания                             | 5                      |                         |    | $\mathbf{1}$            |                  | 4              |                                                                 |
|                                  | мультимедийных                                  |                        |                         |    |                         |                  |                |                                                                 |
|                                  | презентаций MS                                  |                        |                         |    |                         |                  |                |                                                                 |
|                                  | <b>PowerPoint</b>                               |                        |                         |    |                         |                  |                |                                                                 |
| Тема 3.1.                        | Технология создания                             | 5                      |                         |    | $\mathbf{1}$            |                  | $\overline{4}$ |                                                                 |
|                                  | мультимедийных                                  |                        |                         |    |                         |                  |                |                                                                 |
| Раздел 4                         | презентаций<br>Цифровое общество и              | 16                     |                         |    |                         |                  | 16             | T                                                               |
|                                  | искусственный                                   |                        |                         |    |                         |                  |                |                                                                 |
|                                  | интеллект                                       |                        |                         |    |                         |                  |                |                                                                 |
| Тема 4.1.                        | Цифровое общество и                             | 12                     |                         |    |                         |                  | 12             |                                                                 |
|                                  | цифровое государство в<br>новую технологическую |                        |                         |    |                         |                  |                |                                                                 |
|                                  | эпоху                                           |                        |                         |    |                         |                  |                |                                                                 |
|                                  |                                                 |                        |                         |    |                         |                  |                |                                                                 |
| Тема 4.2.                        | Введение в искусственный                        | $\overline{4}$         |                         |    |                         |                  | 4              |                                                                 |
|                                  | интеллект и разговорные                         |                        |                         |    |                         |                  |                |                                                                 |
| боты<br>Промежуточная аттестация |                                                 | $\boldsymbol{4}$       |                         |    |                         | $\boldsymbol{4}$ |                | <b>Зачет</b>                                                    |
| Всего:                           |                                                 | 68                     |                         |    | 8                       |                  | 60             |                                                                 |
|                                  |                                                 | 72                     |                         |    | 8                       | $\boldsymbol{4}$ | 60             | ак.час                                                          |
| Общая трудоемкость:              |                                                 | $\overline{2}$         |                         |    | 0,22                    | 0,11             | 1,67           | 3.e.                                                            |
|                                  |                                                 | 54                     |                         |    | 6                       | $\mathfrak{z}$   | 45             | астр.час                                                        |

<sup>3</sup> Формы текущего контроля успеваемости: электронный семинар (ЭС)

1

#### **Содержание дисциплины**

#### **Раздел 1 Технологии обработки информации в табличном процессоре MS Excel**

Тема 1.1. Сортировка и фильтрация списков данных Основные виды сортировок и фильтрации данных. Тема 1.2. Макетирование сводных таблиц Подведение промежуточных итогов. Создание сводных таблиц и диаграмм.

#### **Раздел 2 Системы управления базами данных c использованием MS Access**

Тема 2.1. Общие сведения БД

Основные понятия о базах данных. Создание однотабличных баз данных. Создание форм для ввода данных. Формировать отчетов.

Тема 2.2. Нормализация БД

Проектирование и разработка многотабличных баз данных. Установка межтабличных связей. Работа со схемой данных. Использование сортировок и фильтраций записей таблицы базы данных. Создание запросов.

#### **Раздел 3 Технология создания мультимедийных презентаций MS PowerPoint**

Тема 3.1. Технология создания мультимедийных презентаций

Основные приемы создания мультимедийной презентации. Разработка дизайна и структуры презентации.

#### **Раздел 4 Цифровое общество и искусственный интеллект**

#### **Тема 4.1. Цифровое общество и цифровое государство в новую технологическую эпоху**

Искусственный интеллект, машинное обучение и большие данные. Цифровая экономика и современные технологические тренды. Цифровые платформы, сквозные технологии, цифровая трансформация бизнеса и новые рынки. Интернет вещей и промышленный интернет вещей. Цифровые двойники и виртуальные профили . Как спастись от киберугроз в новую эпоху? Вопросы информационной безопасности. [Введение](https://lms.ranepa.ru/mod/resource/view.php?id=8764) в управление цифровой репутацией. Информация в квантовом мире и будущее коммуникаций. Криптовалюты, распределенные реестры и сохраненные процедуры (смарт-контракты). Виртуальная и дополненная реальность. Гибкие методологии управления проектами. Как создаются программы и что нужно, чтобы попасть в App Store или Google Play?

#### **Тема 4.2. Введение в искусственный интеллект и разговорные боты**

Введение в искусственный интеллект.

Логистика курса. Что такое искусственный интеллект, откуда он взялся и какие направления имеются. Подходы и методы восходящей парадигмы. Нейронные сети, структурализм, машинное обучение. Эволюционные алгоритмы. Подход и методы нисходящей парадигмы. Логистический подход. Символьный подход. Экспертные системы. Гибридная парадигма. Почему она станет прорывной технологией искусственного интеллекта. Прикладные задачи1: Распознование образов при помощи методов машинного обучения. Прикладные задачи 2: Автоматизация деловых процессов при помощи разговорного интерфейса и чат-ботов.

Разработка разговорного чат-бота на DialogFlow.

Краткое знакомство с TensorFlow. Обучение учебной нейросети. Изучение того, что лежит под капотом DialogFlow. Регистрация на DialogFlow. Создание агента и его настройка. Создание чат-бота. Интеграция. Правила реагирования. Создание, поиск, редактирование. Тестирование чат-бота. Тренировка чат-бота на существующих диалогах. Назначение правил. Создание новых правил. Сущности, параметры и применение. Как разнообразить реакции.

### <span id="page-11-0"></span>4 Материалы текущего контроля успеваемости обучающихся и фонд оценочных средств промежуточной аттестации по дисциплине

- <span id="page-11-1"></span>4.1 Формы и методы текущего контроля успеваемости, обучающихся и промежуточной аттестации.
	- 4.1.1 В ходе реализации дисциплины Компьютерный практикум (Б1.В.ОД.1) используются следующие метолы текущего контроля успеваемости обучающихся:

Для проведения занятий по очной, заочной, очно-заочной формам обучения, заочной формы с ЭО и ДОТ.

Таблина 7

![](_page_11_Picture_63.jpeg)

- 4.1.2 Экзамен (зачет) проводится в форме устного ответа на вопрос билета и выполнения практических заданий с использованием ПК (очной, заочной, очнозаочной формам обучения, заочной формы с ЭО и ДОТ.
- <span id="page-11-2"></span>4.2 Материалы текущего контроля успеваемости.

### ТИПОВЫЕ ТЕМЫ КОНТРОЛЬНЫХ РАБОТ

1. Сортировка данных в табличном процессоре MS Excel.

- 2. Работа с фильтрами в табличном процессоре MS Excel.
- 3. Макетирование сводных таблиц в табличном процессоре MS Excel.

*Полный перечень тем контрольных работ находиться на кафедре Информатики и математики в УМК-Д.*

### **ТИПОВЫЕ ТЕМЫ ИНДИВИДУАЛЬНЫХ ЗАДАНИЙ**

- 1. Разработка БД «Отдел кадров» и подготовка презентации по ней
- 2. Разработка БД «Спортивный клуб» и подготовка презентации по ней
- 3. Разработка БД «Автоклуб» и подготовка презентации по ней
- 4. Разработка БД «Салон красоты» и подготовка презентации по ней
- 5. Разработка БД «Компьютерные игры» и подготовка презентации по ней

*Полный перечень тем контрольных работ находиться на кафедре Информатики и математики в УМК-Д.*

### **ТИПОВЫЕ ВОПРОСЫ И ЗАДАНИЯ ДЛЯ ЭЛЕКТРОННОГО СЕМИНАРА**

1. Электронные таблицы Microsoft Excel: интерфейс, управление, режимы работы.

- 2. Инструменты программы MS Excel для создания модели управления информационным потоком.
- 3. Основные функции СУБД
- 4. Назначение ключевых полей в БД
- 5. Понятие нормализации в БД

*Полный перечень тестовых заданий для подготовки к экзамену находится на кафедре Информатики и математики в УМК-Д.*

### ТИПОВОЙ ВАРИАНТ ПИСЬМЕННОГО КОНТРОЛЬНОГО ЗАДАНИЯ

### Вариант 1

Задание 1. Используя электронную таблицу «Кадры» с помощью расширенного фильтра создайте результирующую таблицу с данными по ФИО, должности и Метелефона, соответствующую следующим условиям: должность - инженер, в номере телефона содержится цифра 6.

Перенесите полученную таблицу с результатами расчетов в документ MS Word (письменное контрольное задание).

Задание 2. Откройте базу данных «Кадры»

- 1. Установите связи между таблицами
- 2. Создайте запросы к базе данных для получения следующей информации:
	- а. Какая будет средняя скидка на обучение для детей определенного возраста (вводимый параметр)?
	- b. Максимальный должностной оклад у работниц отдела АПС.
- 3. С помощью мастера отчетов создать отчет по таблицам «График работы» и «Кадры», выбрав всего не более 6 полей, с применением группировки, сортировки и выбором макета.

Полученные результаты представить в виде скриншотом с подробным описание выполнения задания в документе MS Word (письменное контрольное задание).

Задание 3. Используя средства MS PowerPoint создать презентацию базы данных, использованной в предыдущем задании.

Требования к презентации:

- √ Титульный лист с указанием ФИО, группы студента и названия базы данных
- √ Представить схему данных со связями
- √ Представить конструкторы запросов и выполненные запросы
- √ Представить отчет
- √ Презентацию необходимо сделать в едином стилевом оформлении.

Полученные слайды представить в виде скриншотов в документе MS Word (письменное контрольное задание).

Полный перечень тестовых заданий для подготовки к экзамену находится на кафедре Информатики и математики в УМК-Д.

# <span id="page-14-0"></span>4.3 Оценочные средства для промежуточной аттестации

4.3.1 Перечень компетенций с указанием этапов их формирования в процессе освоения образовательной программы. Показатели и критерии оценивания компетенций с учетом этапа их формирования.

Таблица 8.

![](_page_14_Picture_18.jpeg)

![](_page_15_Picture_299.jpeg)

4.3.2 Типовые оценочные средства

### **ТИПОВЫЕ ВОПРОСЫ И ЗАДАНИЯ ДЛЯ ПОДГОТОВКИ К ЗАЧЕТУ**

1. Форматирование и редактирование данных в электронных таблицах MS Excel.

2. Структурирование и группировка данных в MS Excel.

3. Реляционные СУБД: назначение, виды, особенности интерфейса. Основные этапы создания реляционной базы данных: создание структуры базы данных; создание базы данных.

4. Инструментальные средства создания мультимедийных презентаций. Перечень требований к оформлению (дизайну) и содержимому (информационный контент) презентации.

*Полный перечень вопросов и заданий для подготовки к зачету и экзамену находится на кафедре Информатики и математики в УМК-Д.*

#### **Шкала оценивания**

### **Очная, заочная, очно-заочная формы обучения, заочная форма с ЭО и ДОТ.**

Таблица 10.

![](_page_16_Picture_199.jpeg)

### <span id="page-16-0"></span>**4.4**Методические материалы промежуточной аттестации.

Для студентов очной, очно-заочной, заочной форм обучения, зачет проводится по билетам, содержащим один теоретический вопрос и четыре практических задания. Теоретический вопрос предполагает устный ответ. Практические задания выполняются программными средствами ПК. Оценка ответа производится согласно шкале оценивания, представленной в таблице 10.

Билеты к зачету и экзамену находятся на кафедре Информатики и математики в УМК-Д.

Для студентов заочной формы обучения с применением ЭО, ДОТ оценивается правильность выполнения ПКЗ и результат прохождения компьютерного тестирования.

### <span id="page-17-0"></span>5 Методические указания для обучающихся по освоению дисциплины

Метолические указания лля обучающихся по по очной, очно-заочной, заочной формам обучения по изучению отдельных разделов дисциплины

Раздел 1 Технологии обработки информации в табличном процессоре MS Excel

Особенность электронных таблиц заключается в возможности применения формул для описания связи между значениями различных ячеек. Расчёт по заданным формулам выполняется автоматически. Изменение содержимого какой-либо ячейки приводит к пересчёту значений всех ячеек, которые с ней связаны формулой.

При изучении данного раздела студенту необходимо обратить внимание на следующие возможности MS Excel:

- вычисление значений элементов таблиц по заданным формулам;
- анализ полученных результатов;
- сортировка полученных данных;
- макетирование данных при подведении итого;

- защита всех или части данных от неквалифицированного пользователя или несанкционированного доступа.

#### Раздел 2 Системы управления базами данных с использованием MS Access

При изучении раздела необходимо обратить внимание на особенности создания и функционирования базы данных. Во время занятий студент должен научиться создавать объекты базы данных и свободно с ними работать. Важным этапом работы с СУБД MS Access является настройка связей между объектами базы. Для отбора интересующей информации в базах данных используются сортировка и фильтрация. При изучении способов сортировки и фильтрации студенту необходимо обратить внимание на последовательность действий в реализации данных процессов.

Также стоит уделить повышенное внимание созданию запросов. Студент должен научиться создавать запросы различных типов и сложности.

#### Раздел 3 Технология создания мультимедийных презентаций MS PowerPoint

При создании презентаций стоит обратить внимание на общие принципы создания презентаций, такие как сочетание цветов, минимальное количество текста, расположение объектов, информативность слайдов, простота и легкость восприятия.

#### Краткие методические указания по написанию контрольной работы

Промежуточная (тематическая) контрольная работа проводится после изучения каждого раздела. Представляет собой комплекс заданий по указанной тематике. Количество и качество выполненных заданий составляют оценку за контрольную работу или тест.

#### Методические указания для обучающихся для заочной формы обучения с применением ЭО, ДОТ

Для обучающихся заочной формы обучения с частичным применением ЭО, ДОТ разработаны «Метолические рекоменлации по освоению лисциплины «Компьютерный практикум» студентами заочной формы обучения с применением ЭО, ДОТ», которые размещены на сайте Сибирского института управления - филиала РАНХиГС http://siu.ranepa.ru/sveden/education/.

# <span id="page-18-0"></span>**6 Учебная литература и ресурсы информационнотелекоммуникационной сети "Интернет", учебно-методическое обеспечение для самостоятельной работы обучающихся по дисциплине**

### **6.1. Основная литература**

1. Зайцев, С. В. Информационные технологии в управлении : учеб. пособие для студентов всех форм обучения по направлению 081100.62 - Гос. и муницип. упр. Ч. 2 / С. В. Зайцев, Н. Л. Келлер ; Рос. акад. нар. хоз-ва и гос. службы при Президенте РФ, Сиб. инт упр. - Новосибирск : Изд-во СибАГС, 2014. - 179 с. - То же [Электронный ресурс]. - Доступ из Б-ки электрон. изданий / Сиб. ин-т упр. – филиал РАНХиГС. – Режим доступа : http://www.sapanet.ru, требуется авторизация. - Загл. c экрана.

2. Информационные технологии в юридической деятельности [Электронный ресурс] : учеб. пособие для студентов вузов, обучающихся по специальностям «Юриспруденция» и «Правоохранительная деятельность» / О. Э. Згадзай [и др.]. - Электрон. дан. - Москва : ЮНИТИ-ДАНА, 2014. - 335 c. - Доступ из ЭБС «IPRbooks». - Режим доступа : [http://www.iprbookshop.ru/20959,](http://www.iprbookshop.ru/20959) требуется авторизация. - Загл. с экрана. - То же [Электронный ресурс] - Доступ из ЭБС «Унив. б-ка ONLINE». - Режим доступа : [https://biblioclub.ru/index.php?page=book\\_red&id=447909&sr=1,](https://biblioclub.ru/index.php?page=book_red&id=447909&sr=1)\_требуется авторизация. -Загл. c экрана.

3. Информационные технологии в юридической деятельности [Электронный ресурс] : учебник и практикум для академического бакалавриата / В. Д. Элькин [и др.] ; под ред. В. Д. Элькина. — 2-е изд., перераб. и доп. — Электрон. дан. — Москва : Юрайт, 2015. — 402 с. - Доступ из ЭБС издательства «Юрайт». - Режим доступа : [https://www.biblio](https://www.biblio-online.ru/book/5B52F04F-E0AF-483F-8AE3-6A9E4B06C3B0)[online.ru/book/5B52F04F-E0AF-483F-8AE3-6A9E4B06C3B0](https://www.biblio-online.ru/book/5B52F04F-E0AF-483F-8AE3-6A9E4B06C3B0), требуется авторизация. - Загл. с экрана.

4. Компьютерный практикум по информатике [Электронный ресурс] : учеб. пособие / А. В. Аксянова, Ю. П. Александровская, А. Н. Валеева и др. ; Казанский государственный технологический университет. – Электрон. дан. - Казань : КГТУ, 2008. - Ч. 2. Табличный процессор EXCEL. - 81 с. – Доступ из ЭБС «Унив. б-ка ONLINE». – Режим доступа : [http://biblioclub.ru/index.php?page=book&id=258947,](http://biblioclub.ru/index.php?page=book&id=258947) требуется авторизация. — Загл. с экрана.

5.Попов, А. М. Информатика и математика [Электронный ресурс] : учеб. пособие для студентов вузов, обучающихся по специальности «Юриспруденция» (030501) / А. М. Попов, В. Н. Сотников, Е. И. Нагаева. — Электрон. дан. — Москва : ЮНИТИ-ДАНА, 2012. — Разд. 4. Компьютерный практикум. – С. 191 – 244.— Доступ из ЭБС «IPRbooks». — Режим доступа: [http://www.iprbookshop.ru/7039.html,](http://www.iprbookshop.ru/7039.html) требуется авторизация. – Загл. с экрана.

### **6.2. Дополнительная литература**

1. Гвоздева, В. А. Информационные технологии в юридической деятельности [Электронный ресурс] : курс лекций / В. Гвоздева ; Московская государственная академия водного транспорта. - Электрон. дан. - Москва : Альтаир : МГАВТ, 2013. - 86 с. - Доступ из ЭБС «Унив. б-ка ONLINE». - Режим доступа : http[://biblioclub.ru/index.php?page=book&id=431034,](http://biblioclub.ru/index.php?page=book&id=431034) требуется авторизация. - Загл. c экрана. - То же [Электронный ресурс]. - Доступ из ЭБС «IPRbooks». - Режим доступа : [http://www.iprbookshop.ru/47934,](http://www.iprbookshop.ru/47934) требуется авторизация. - Загл. с экрана.

2. Информационные технологии в юридической деятельности [Электронный ресурс] : учебник для академического бакалавриата / П. У. Кузнецов [и др.] ; под общ. ред. П. У. Кузнецова. — 3-е изд., перераб. и доп. — Электрон. дан. — Москва : Юрайт, 2016. — 325 с. - Доступ из ЭБС издательства «Юрайт». - Режим доступа : [https://www.biblio-](https://www.biblio-online.ru/book/B7F47CF1-9B6D-462E-8C0C-3F4FA37B957B) [online.ru/book/B7F47CF1-9B6D-462E-8C0C-3F4FA37B957B](https://www.biblio-online.ru/book/B7F47CF1-9B6D-462E-8C0C-3F4FA37B957B), требуется авторизация. - Загл. с экрана.

3. Казиев, В. М. Введение в правовую информатику [Электронный ресурс] / В. М. Казиев. - Электрон. дан. - Москва : Интернет-Университет Информационных Технологий (ИНТУИТ), 2016. - 136 c. - Доступ из ЭБС «IPRbooks». - Режим доступа : [http://www.iprbookshop.ru/52147,](http://www.iprbookshop.ru/52147) требуется авторизация. - Загл. с экрана.

4. Храпов, В. Н. Информационные технологии в юридической деятельности [Электронный ресурс] : учеб. пособие (авт. ред.) / В. Н. Храпов ; Сиб. акад. гос. службы. - Электрон. дан. - Новосибирск, 2014. - 242 с. - Доступ из Б-ки электрон. изд. / Сиб. ин-т упр. - филиал РАНХиГС. - Режим доступа : http:// [http://siu.ranepa.ru/UMM\\_1/100014/inf\\_tech\\_1\\_Yur\\_up11a.pdf,](http://siu.ranepa.ru/UMM_1/100014/inf_tech_1_Yur_up11a.pdf) требуется авторизация. - Загл. c экрана.

5. Гафурова, Н. В. Методика обучения информационным технологиям. Практиум [Электронный ресурс] : учеб. пособие / Н. В. Гафурова, Е. Ю. Чурилова. – Электрон. дан. - Красноярск : Сибирский федеральный университет, 2011. - 181 с. – Доступ из ЭБС «Унив. б-ка ONLINE». – Режим доступа : [http://biblioclub.ru/index.php?page=book&id=229301,](http://biblioclub.ru/index.php?page=book&id=229301) требуется авторизация. — Загл. с экрана.

### **6.3. Учебно-методическое обеспечение самостоятельной работы**

1. Информационные технологии в менеджменте [Электронный ресурс] : курс лекций для студентов всех форм обучения по направлению 38.03.02 - Менеджмент (авторская редакция) / Л. В. Мельчукова, Е. Н. Колыман, Н. С. Бунтова ; Рос. акад. нар. хоз-ва и гос. службы при Президенте РФ, Сиб. ин-т упр. - Электрон. дан. - Новосибирск, 2015. - 207 с. - Доступ из Б-ки электрон. изданий / Сиб. ин-т упр. – филиал РАНХиГС. – Режим доступа : http://www.sapanet.ru, требуется авторизация. - Загл. c экрана.

2. Информационные технологии в управлении [Электронный ресурс] : курс лекций для студентов всех форм обучения по направлению подготовки 38.03.04 – Гос. и муницип. упр. (авторская редакция). Ч. 1 / Л. В. Мельчукова, Е. Н. Колыман, Н. С. Бунтова ; Рос. акад. нар. хоз-ва и гос. службы при Президенте РФ, Сиб. ин-т упр. - Электрон. дан. - Новосибирск, 2015. - 158 с. - Доступ из Б-ки электрон. изданий / Сиб. ин-т упр. – филиал РАНХиГС. – Режим доступа : http://www.sapanet.ru, требуется авторизация. - Загл. c экрана.

### <span id="page-19-0"></span>**6.4**. **Интернет-ресурсы**

1. Официальный сайт компании Microsoft. – [Электронный ресурс] / Режим доступа: http://office.microsoft.com .

2. Университетская библиотека онлайн – [Электронный ресурс] / Режим доступа: [http://biblioclub.ru](http://biblioclub.ru/)

### <span id="page-19-1"></span>**7 Материально – техническая база, информационные технологии, программное обеспечение и информационные справочные системы**

Для изучения учебной дисциплины студентами используются компьютерные терминалы с необходимым для работы программным обеспечением и пакетом прикладных программ.

*Компьютерные классы*: компьютеры с подключением к локальной сети института (включая правовые системы) и Интернет, мультимедийный проектор, столы аудиторные, стулья, доски аудиторные, программы: 1С, Правовые системы, Марк- SQL, 2ГИС, Кеттел.

*Помещения для самостоятельной работы обучающихся.* 

*Компьютерные классы*: компьютеры с подключением к локальной сети института (включая правовые системы) и Интернет, столы аудиторные, стулья, доски аудиторные.

*Центр интернет-ресурсов:* компьютеры с выходом в Интернет, автоматизированную библиотечную информационную систему и электронные библиотечные системы: «Университетская библиотека ONLINE», «Электронно-библиотечная система издательства ЛАНЬ», «Электронно-библиотечная система издательства «Юрайт», «Электронно-библиотечная система IPRbooks»,«Университетская Информационная Система РОССИЯ», «Электронная библиотека диссертаций РГБ», «Научная электронная библиотека eLIBRARY», «EBSCO», «SAGE Premier». Система федеральных образовательных порталов «Экномика. Социология. Менеджмент», «Юридическая Россия», Сервер органов государственной власти РФ, Сайт Сибирского Федерального округа и др. Экран, компьютер с подключением к локальной сети филиала и выходом в Интернет, звуковой усилитель, мультимедийный проектор, столы аудиторные, стулья, трибуна, доска аудиторная. Наборы виртуального демонстрационного оборудования, наглядные учебные пособия.

*Библиотека (имеющая места для обучающихся, оснащенные компьютерами с доступом к базам данных и сети Интернет*: компьютеры с подключением к локальной сети филиала и Интернет, Wi-Fi, столы аудиторные, стулья, Wi-Fi

*Специализированный кабинет для занятий с маломобильными группами (студенты с ограниченными возможностями здоровья*: Экран, компьютерыс подключением к локальной сети института и выходом в Интернет, звуковой усилитель, мультимедийный проектор, столы аудиторные, стулья, трибуна настольная, доска аудиторная, офисные кресла

![](_page_20_Picture_222.jpeg)

Программное обеспечение для всех форм обучения

- Пакет MS Office
- Microsoft Windows
- Сайт филиала
- СДО Прометей
- Корпоративные базы данных
- iSpring Free Cam8